# **KARTA PRZEDMIOTU**

# **1. Informacje ogólne**

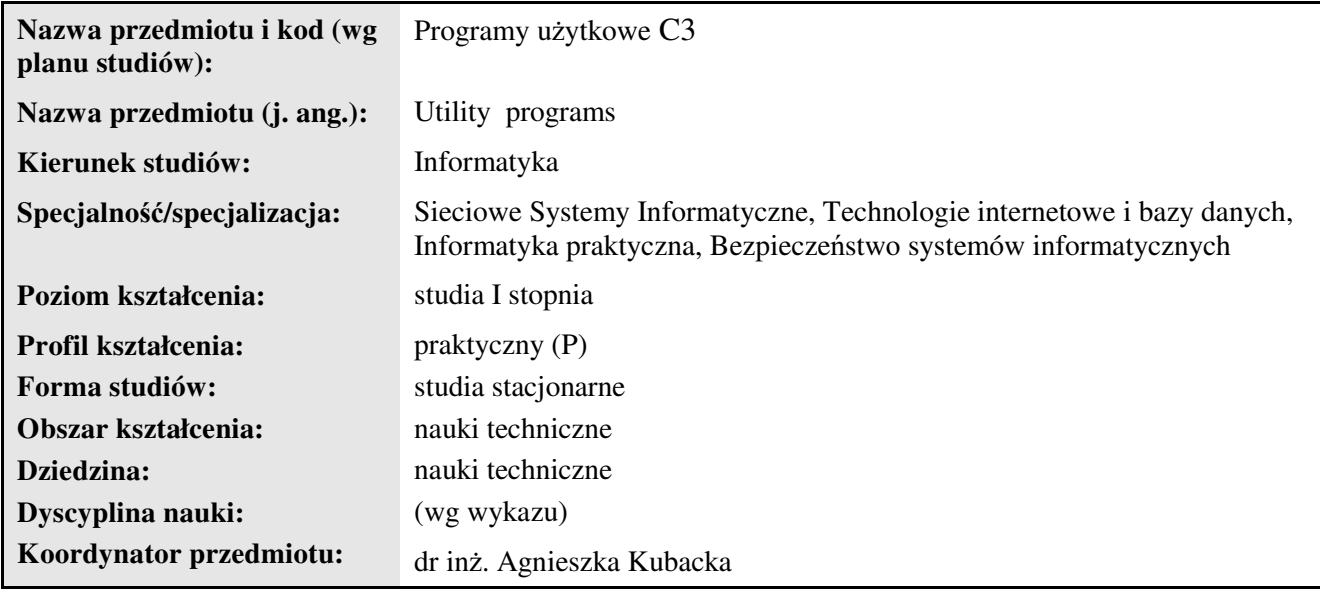

# **2. Ogólna charakterystyka przedmiotu**

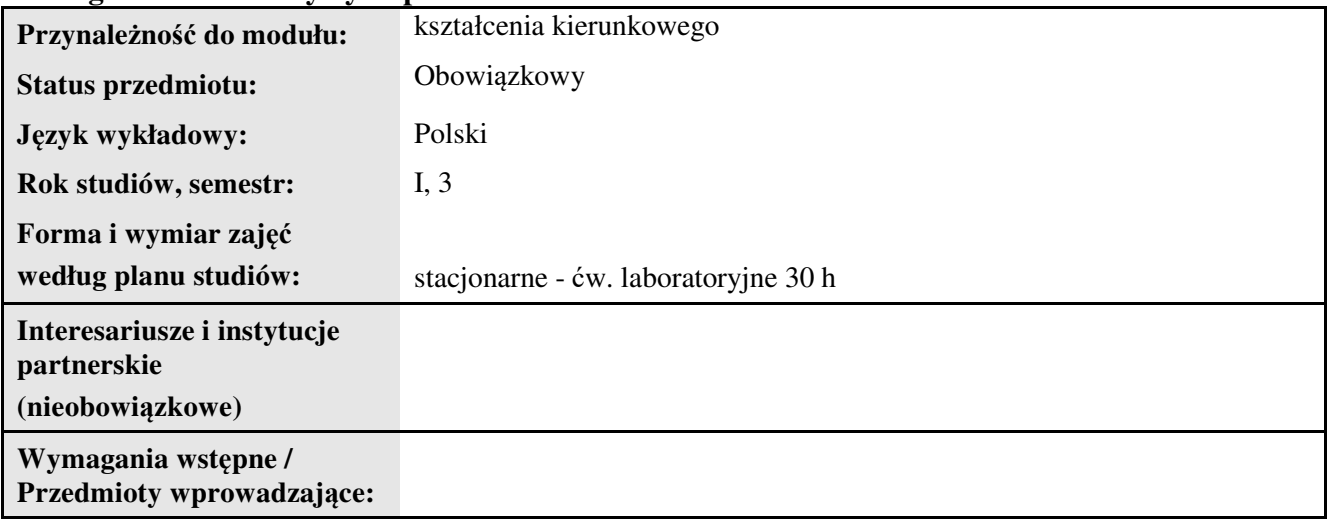

# **3. Bilans punktów ECTS**

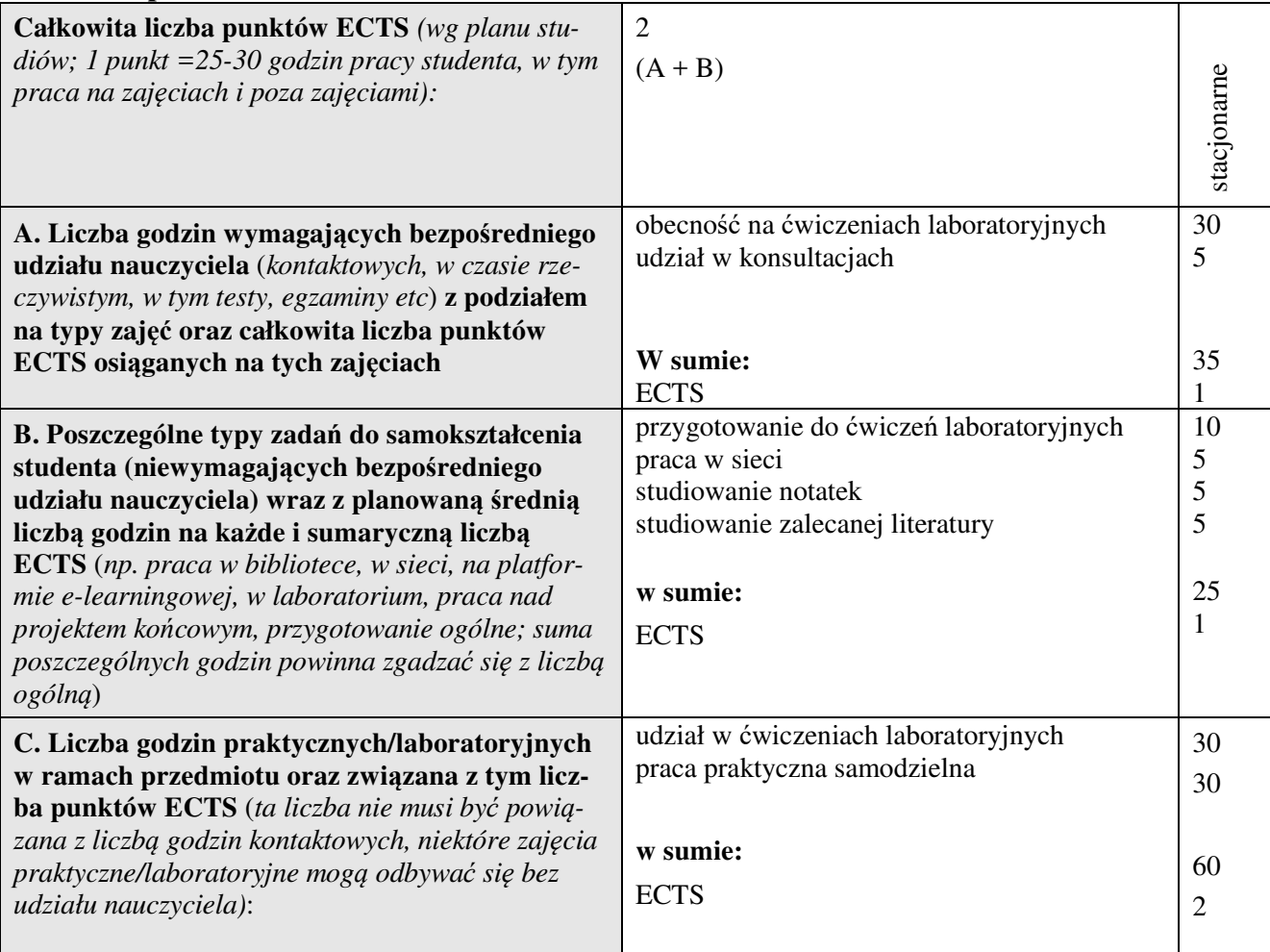

# **4. Opis przedmiotu**

#### **Cel przedmiotu:**

Celem przedmiotu jest wykształcenie u studentów umiejętności sprawnego poruszania się w środowisku programów, które w późniejszych semestrach będą wykorzystywane podczas różnych zajęć, ze szczególnym naciskiem na programy umożliwiające wykonywanie obliczeń naukowych oraz inżynierskich.

**Metody dydaktyczne:** ćwiczenia laboratoryjne

#### **Treści kształcenia**

#### **Ćwiczenia laboratoryjne:**

Excel: funkcje podstawowe i zaawansowane programu, makropolecenia, solver.

Matlab: różne typy danych i ich wprowadzanie, funkcje, operatory arytmetyczne, działania na macierzach, wprowadzenie do programowania: w MATLAB-ie, grafika w MATLAB-ie.

Simulink: budowa prostych modeli i symulacja ich działania.

Statistica: podstawowe funkcje programu.

# **5. Efekty kształcenia i sposoby weryfikacji**

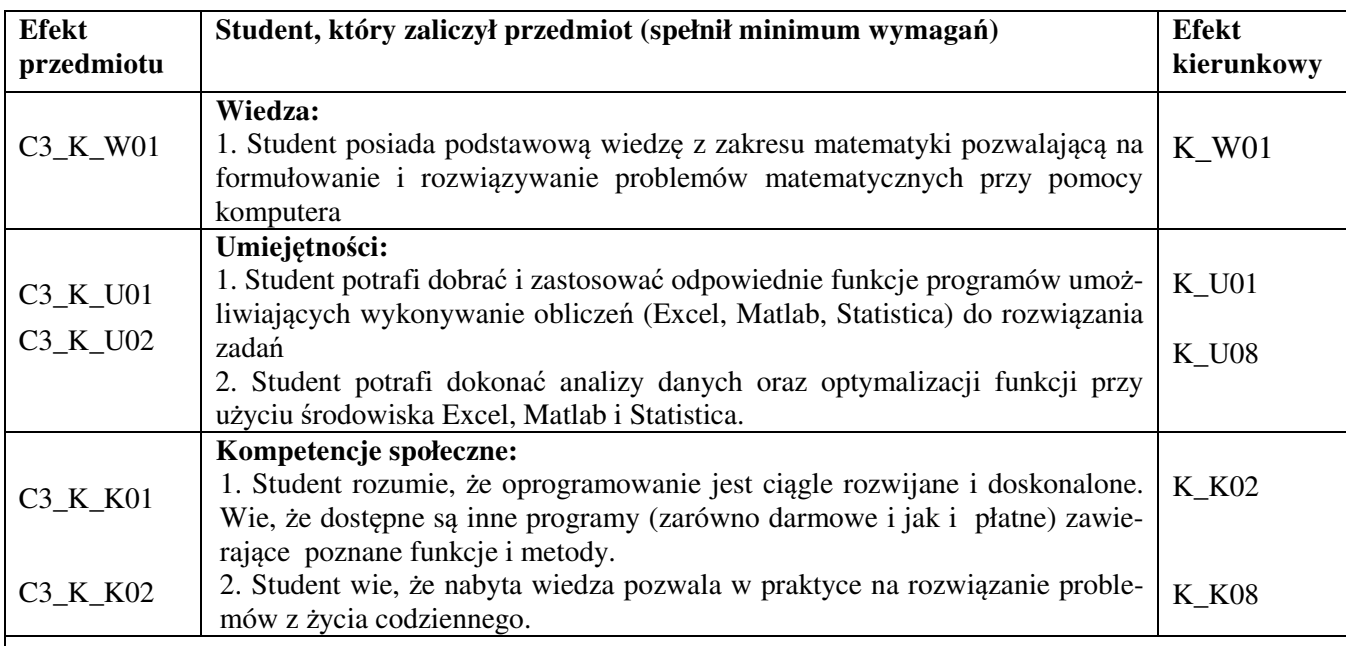

# **Sposoby weryfikacji efektów kształcenia***:*

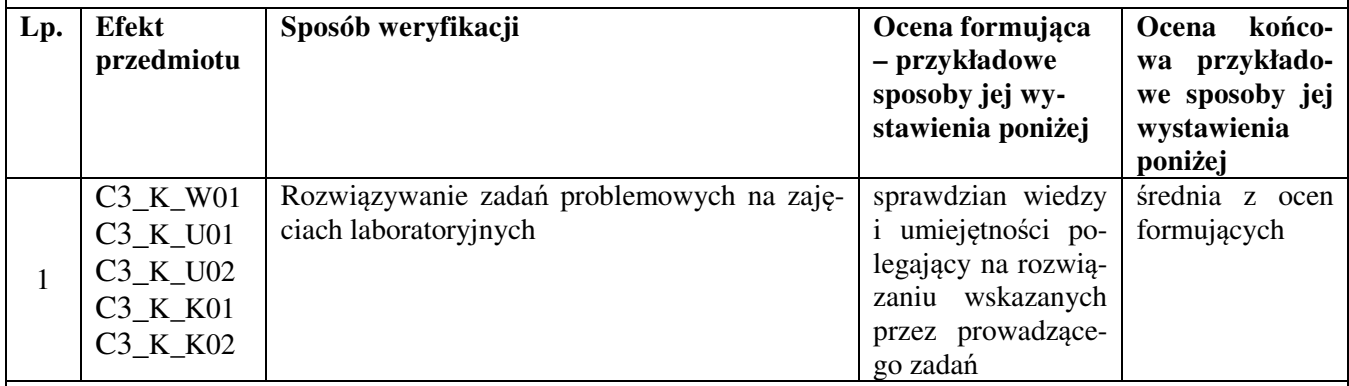

**Kryteria oceny** (*oceny 3,0 powinny być równoważne z efektami kształcenia, choć mogą być bardziej szczegółowo opisane*)**:**

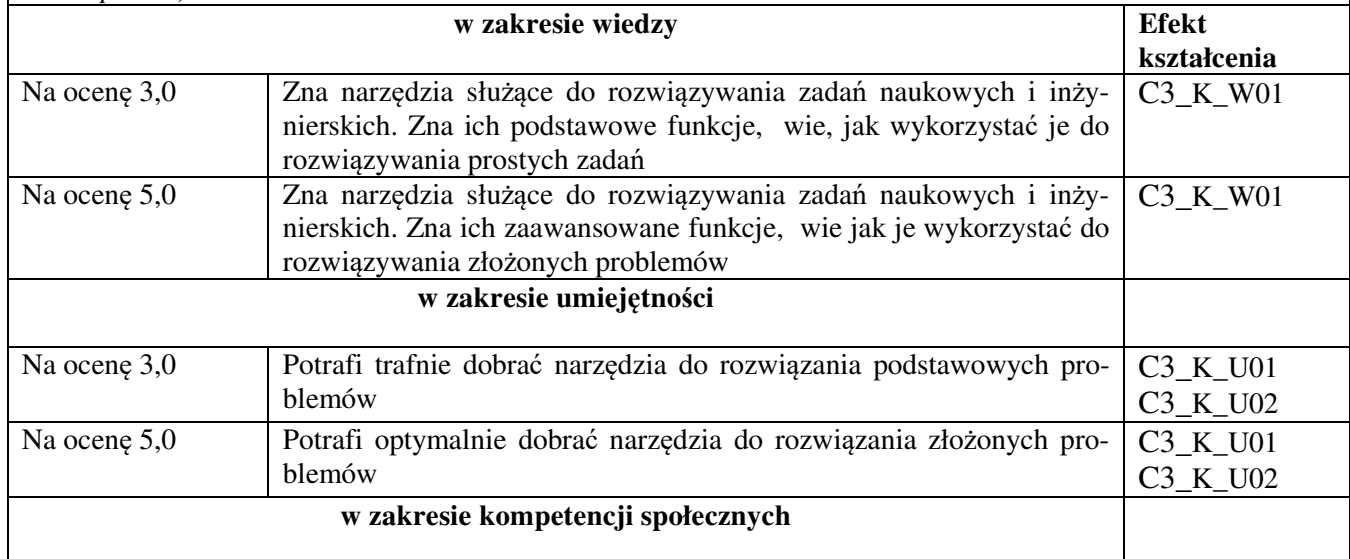

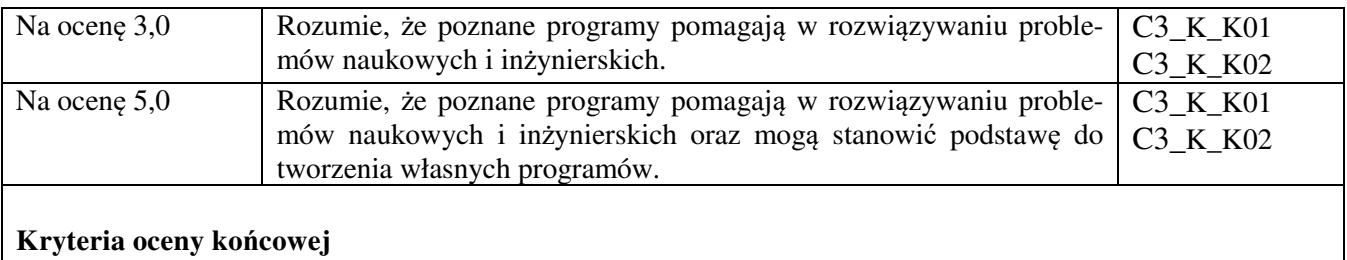

samodzielne wykonanie ćwiczeń laboratoryjnych: 70%, aktywność za zajęciach: 30%,

## **Zalecana literatura**

- 1. Kopertowska M., Arkusze kalkulacyjne, Mikom, Warszawa 2006
- 2. Flanczewski S., Excel: tworzenie zaawansowanych aplikacji, Helion, Gliwice 2012
- 3. Mrozek B., Mrozek Z., MATLAB i Simulink, Helion, Gliwice 2004
- 4. Statistica Przewodnik, StatSoft, Kraków 2011

#### **Informacje dodatkowe:**

## **Dodatkowe obowiązki prowadzącego wraz z szacowaną całkowitą liczbą godzin:**

Przygotowanie do ćwiczeń laboratoryjnych – 60 godzin

Konsultacje – 10 godzin

W sumie: 70 godzin